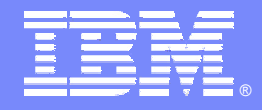

IBM Software Group

### Accélerez et simplifiez dés maintenant vos développements Web avec Rational Web Developer Thierry Bourrier – thierry.bourrier@fr.ibm.com

**Rational** software

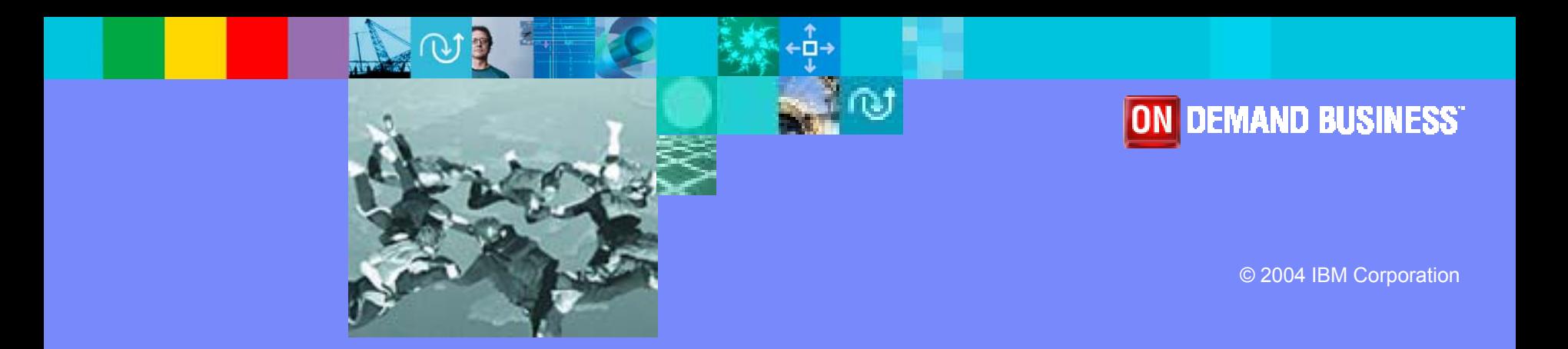

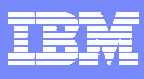

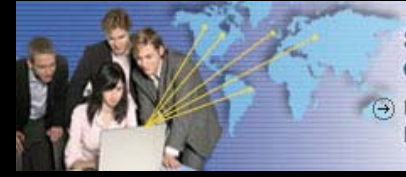

#### Simplifier et transformer le développement logiciel

(+) Nouvelle génération IBM Software Development Platform

- $\mathbb{R}^n$ Les problèmes liés au développement Web
- $\overline{\phantom{a}}$ Les solutions IBM Rational pour concevoir des applications Web
- $\overline{\phantom{a}}$ IBM Rational Web Déveloper
- $\mathbb{R}^n$ **• Démonstration**
- $\mathcal{L}_{\mathcal{A}}$ ■ Bénéfices
- $\mathcal{L}_{\mathcal{A}}$ Questions / Réponses

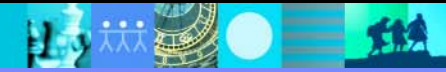

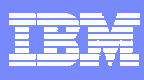

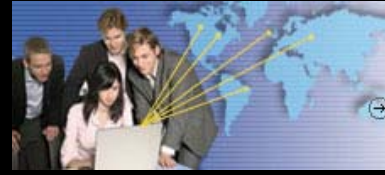

#### Simplifier et transformer le développement logiciel

(+) Nouvelle génération IBM Software Development Platform

#### **Service Service** Les problèmes liés au développement Web

- $\mathbb{R}^n$ Les solutions IBM Rational pour concevoir des applications Web
- $\overline{\phantom{a}}$ IBM Rational Web Déveloper
- $\mathbb{R}^n$ **• Démonstration**
- $\mathcal{L}_{\mathcal{A}}$ Bénéfices
- $\mathcal{L}_{\mathcal{A}}$ Questions / Réponses

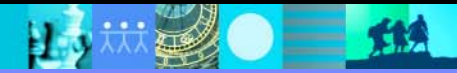

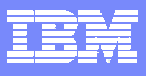

## Quels problèmes rencontrent les développeurs Web ?

- $\mathcal{L}_{\mathcal{A}}$  Perte de temps dans des activités de codage à faible valeur ajoutée
- Trop de technologies à maîtriser (Web, Java, J2EE, …), difficile de gérer les priorités et de décider
- $\Box$  La créativité bridée par des outils trop contraignants, mal intégrés et peu ouverts
- Des résultat concrets arrivant trop tardivement
- Trop de temps passé à s'approprier le savoir-faire existant

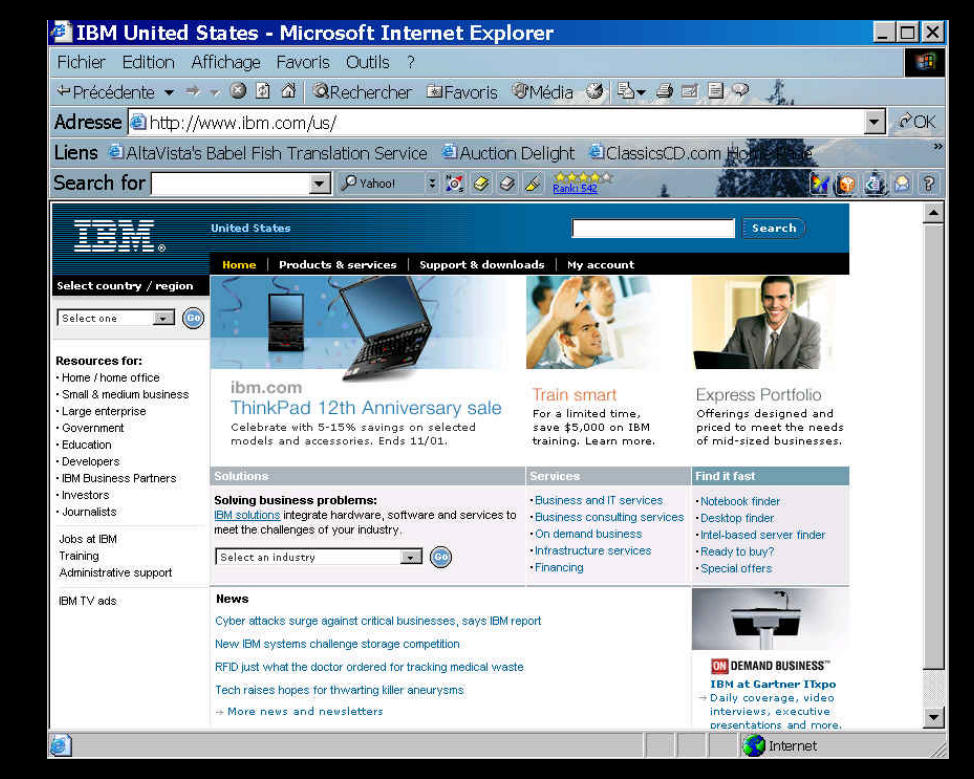

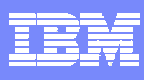

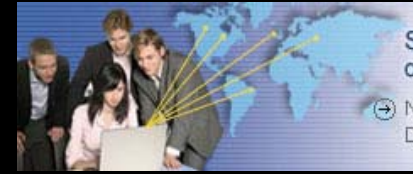

Simplifier et transformer le développement logiciel

(+) Nouvelle génération IBM Software Development Platform

- Les problèmes liés au développement Web
- Les solutions IBM Rational pour concevoir des applications Web
	- $\overline{\phantom{a}}$ IBM Rational Web Déveloper
	- $\mathbb{R}^n$ **• Démonstration**
	- $\mathcal{L}_{\mathcal{A}}$ Bénéfices
	- $\mathcal{L}_{\mathcal{A}}$ Questions / Réponses

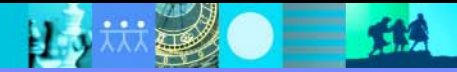

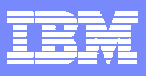

### Construire une architecture flexible*Capacités*

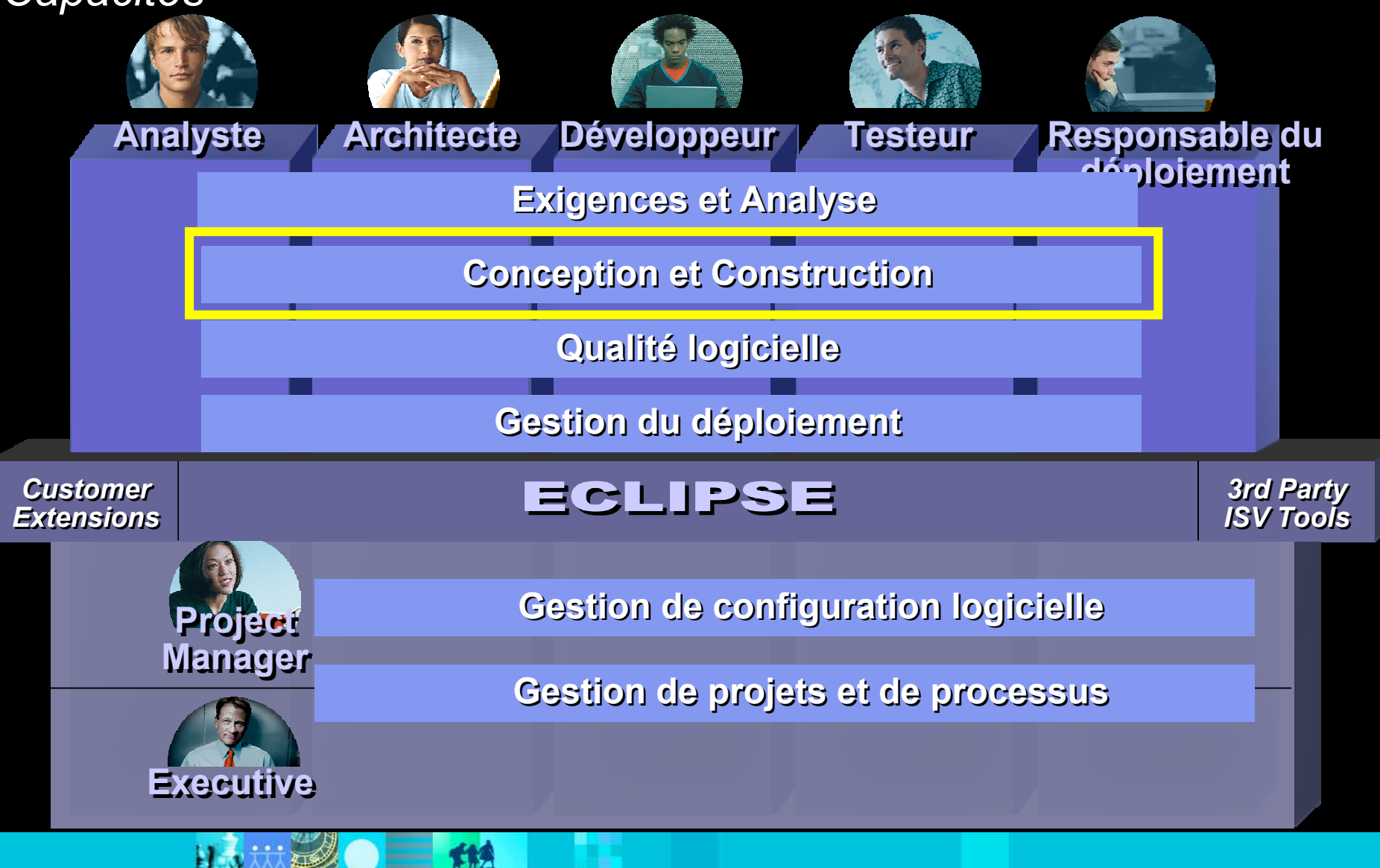

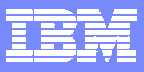

### IBM Software Development Platform

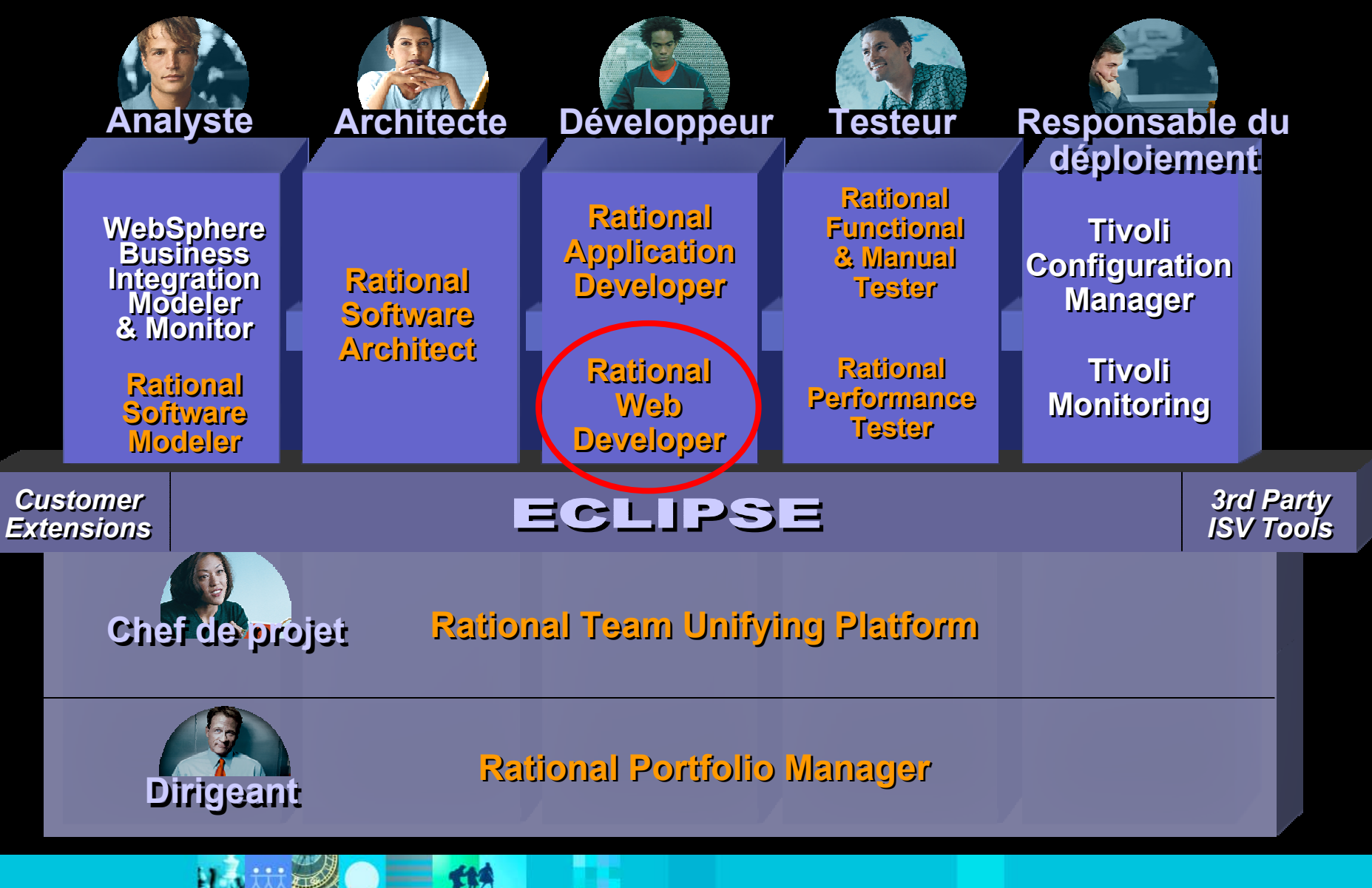

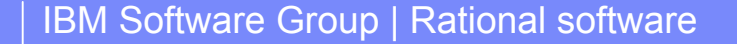

## Produits d'analyse et conception

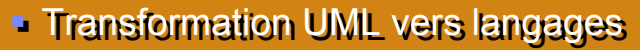

- Contrôle et audit d'architecture
- Outils de développement C/C++ Outils de développement C/C++

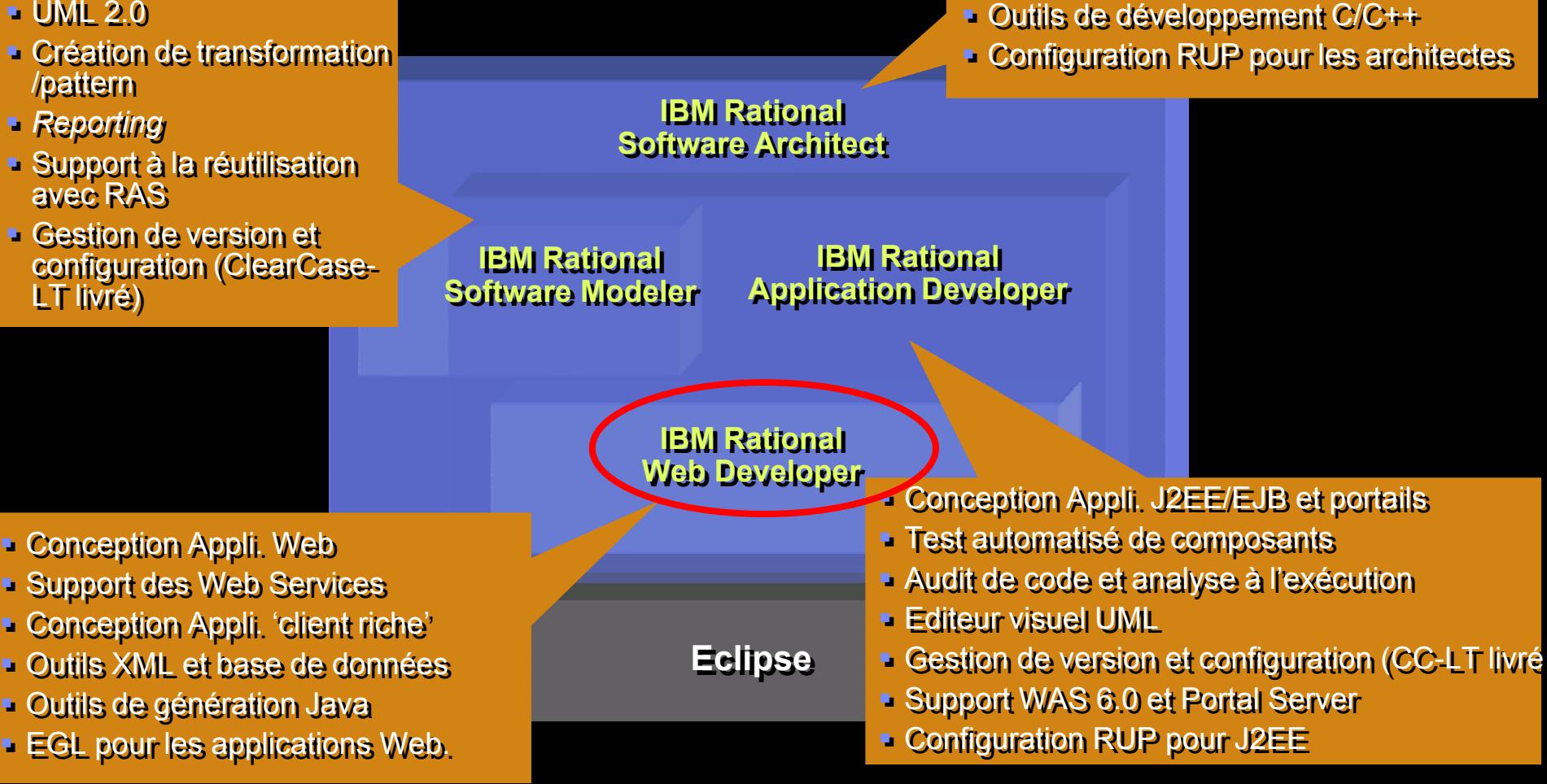

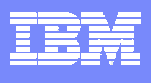

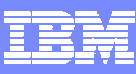

## Produits pour les développeurs

**Rational Web**simplifie et accélère les développements Web, à base de Services Web et Java.

Outils Web Services

Construction d'interfaces Web

Construction d'interface client-riche

Enterprise Generation Language

Outils XML

Outils base de données

**Outils de développement Java Eclipse**

**Rational Application Developer**  Accélere les développements J2EE/portail et améliore la qualité du code **Developer** 

Test unitaire de composants

Outils J2EE/EJB

Outils de conception Portal/Portlet

Outils d'analyse de code

Edition visuelle du code

**Rational Web Develop e r**

**Configuration RUP pour J2EE**

**Rational ClearCase LT**

\*Précédemment WebSphere Studio Site Developer \*Précédemmen t WebSphere Studio Application Developer

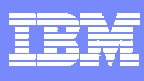

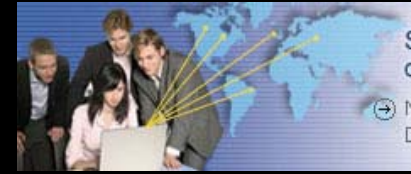

Simplifier et transformer le développement logiciel

(+) Nouvelle génération IBM Software Development Platform

- Les problèmes liés au développement Web
- Les solutions IBM Rational pour concevoir des applications Web
- IBM Rational Web Déveloper
	- $\mathcal{L}_{\mathcal{A}}$ **• Démonstration**
	- $\mathcal{L}_{\mathcal{A}}$ Bénéfices
	- $\mathcal{L}_{\mathcal{A}}$ Questions / Réponses

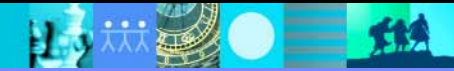

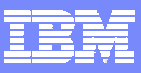

## Contenu de IBM Rational Web Developer

#### **"Co nstruction d'i nterface Web"**

• Conception visuelle du site

• Glisser/dépos er descomposants pour construction des clients Web s upportant: •HTML, JSP, Servlet •Struts, JSF et SDO (connecteur s CRM)

### **"EGL"**

- 4GL simplifié pour le développement d'application Web
- Text User Interface Programs Support (3270, Curses)
- VisualAge Generator -> Outil de migrati on EGL
- Java Runti me Targets

### **IBM Rational Web Developer**

Construction d'interface Web

Construction d'interface client-riche

**Enterprise Generation Language**

#### Outils XML

Outils base de données

**Outils de développement Eclipse Java**

#### **"Construction d'interfa c e client riche"**

- Editeur d e cod e visuel Java p o ur la compositi on de client riche
- Support Swing, AWT, widgets SW T

#### **"Outils XML"**

• Support XML et XSD

#### **"Outils de développement Eclipse**

#### **Java"**

- J2SE development tools
- Complétion du code, recherche, *refactorin g*
- Extensible Team APIs pour intégration CVS, ClearCase …
- Plug-in Development Environment pour l'extensibilité

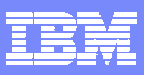

## Développement et gestion simplifiés de site Web

### **Web Site Designer Page Designer**

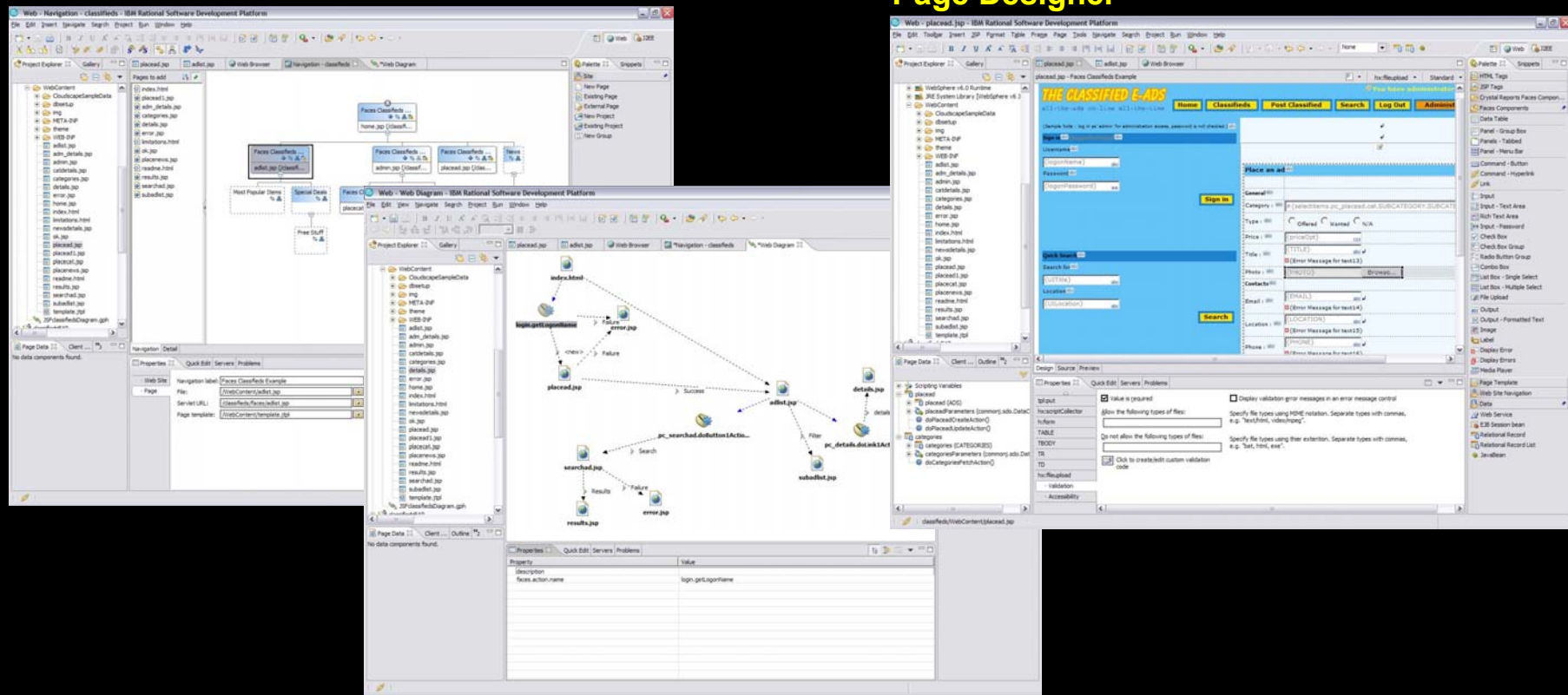

### **Web Diagram Editor**

### **Bénéfices:**

Développement Web intuitif avec minimum de codage requis

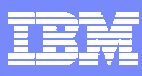

### **Construire des applications Web centrées données**

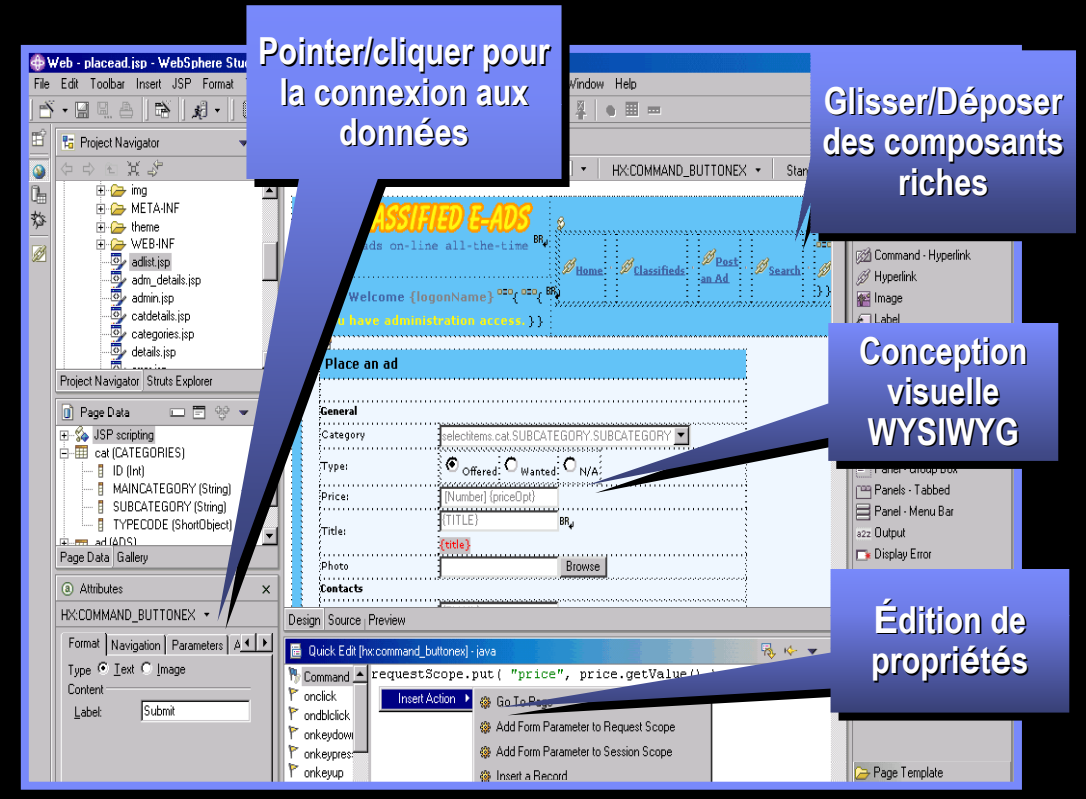

### **Page Designer avec support Java Server Faces et SDO**

- П Efficacité accrue de part la simplicité de l'approche.
- L Prise en main rapide pour des non-initiés.
- Réduction du risque d'erreur de codage.

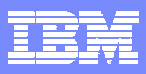

### **Construire facilement des applications Web 'client riche' et centrées sur les données**

- **Outils visuels pour support d es JSF :** *Java ServerFaces*
	- þ Glis ser/dépos er des composants d'interface graphique réutilisable.
	- þ ▶ Basé sur un standard.
	- þ ▶ Une conception 'fonctionnelle' afin de construire des i nterfaces riches en éliminant le codage.

### **Outils visuels pour support** *SDO*

- þ ▶ Une unique interface pour accéder à tout type de source de données.
- þ Standard émergeant proposé conjointement par IBM et BEA.
- þ Éliminer le c odage pour intégrer l es sources de données aux applications.

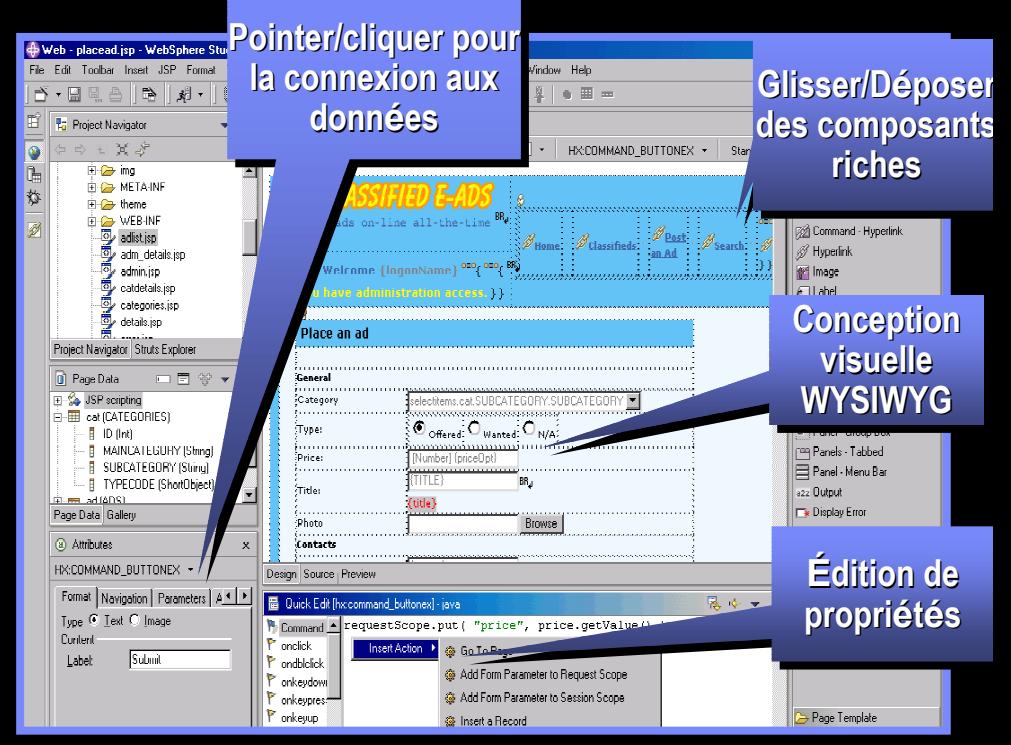

### *Page Designer avec support Java Server Faces*

- П Pointer/cliquer pour construire des pages Web dynamiques liées aux données.
- L Courbe d'apprentissage considérablement réduite !
- Séparation entre la couche de présentation et la logique réduit le risque d'erreur de codage.

### **Intégrer votre métier à l'aide des** *Web Services*

- Un ensemble d'outils adapté pour découvrir, créer, construire, tester, déployer et publier des Web services
	- Construire de nouveaux Web **Services**
	- $\blacktriangleright$  Rendre des applications conformes WS-I
	- Découvrir et consommer des Web Services existants

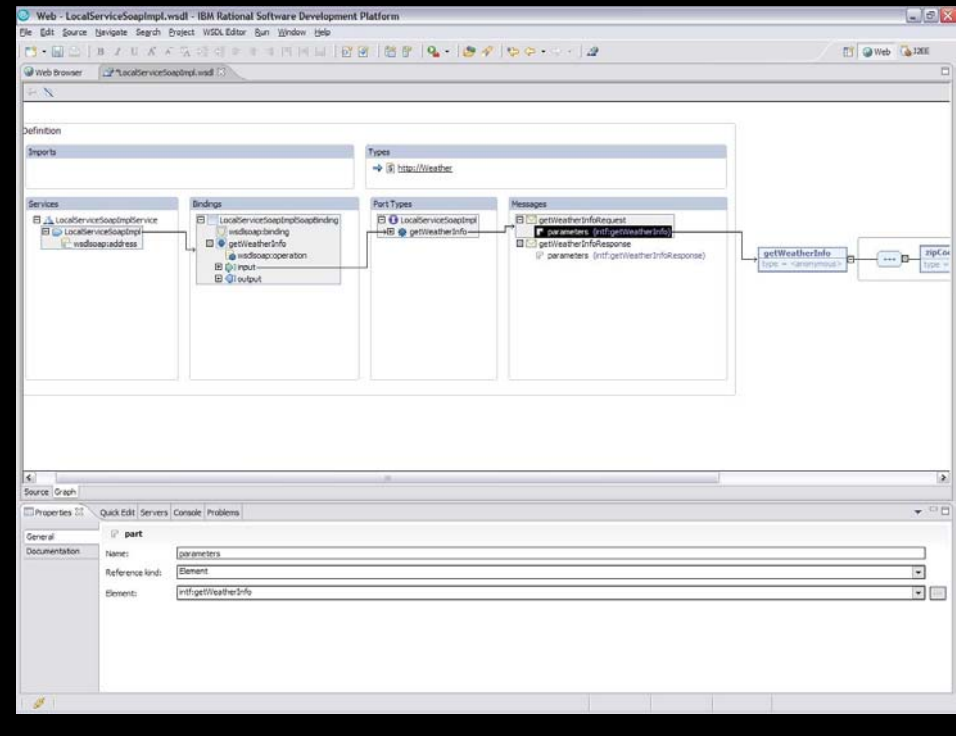

Editeur graphique de W SDL

- P. Pratiquement pas de codage pour intégrer des actifs existants
- П Faible effort d'apprentissage

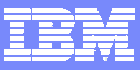

### **Construire rapidement des applications Web en utilisant l'approche L4G**

- Г EGL (Enterprise Generation Language)
	- Langage procédural de haut-niveau
	- ▶ Génération de code EGL vers Java
	- *Debugger* pour code EGL
	- ▶ Outils JSF (Java Server Faces) couplés

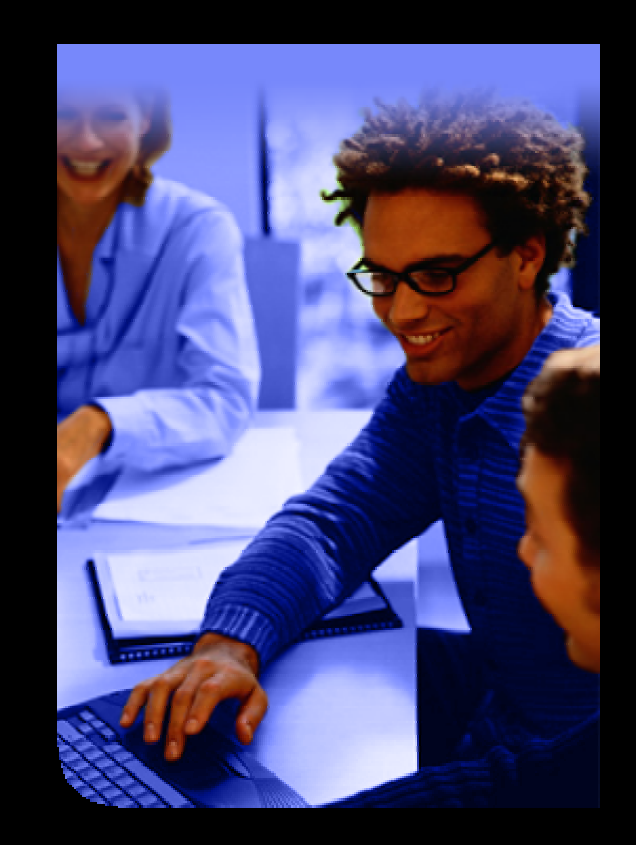

- ш Exploiter les compétences métier des développeurs existants
- П Une transition en douceur vers les technologies du Web

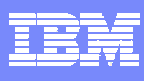

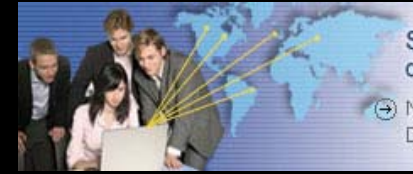

Simplifier et transformer le développement logiciel

(+) Nouvelle génération IBM Software Development Platform

- Les problèmes liés au développement Web
- $\mathcal{L}_{\mathcal{A}}$ Les solutions IBM Rational pour concevoir des applications Web
- $\overline{\phantom{a}}$ IBM Rational Web Déveloper
- **Démonstration** 
	- $\mathcal{L}_{\mathcal{A}}$ Bénéfices
	- $\mathcal{L}_{\mathcal{A}}$ Questions / Réponses

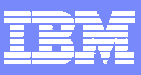

## Scénario de la démonstration

- **Service Service** ■ Faire évoluer une application existante
- $\mathbb{R}^n$ Réutilisation de templates Web prêts à l'emploi
- $\overline{\mathbb{R}}$ ■ Utilisation du *Web Diagram* pour structurer l'application Web et du *Web Navigation Diagram* pour paramétrer les composants JSF
- Utilisation de SDO pour accéder aux données (Session Bean)
- Déploiement automatisé sur WAS

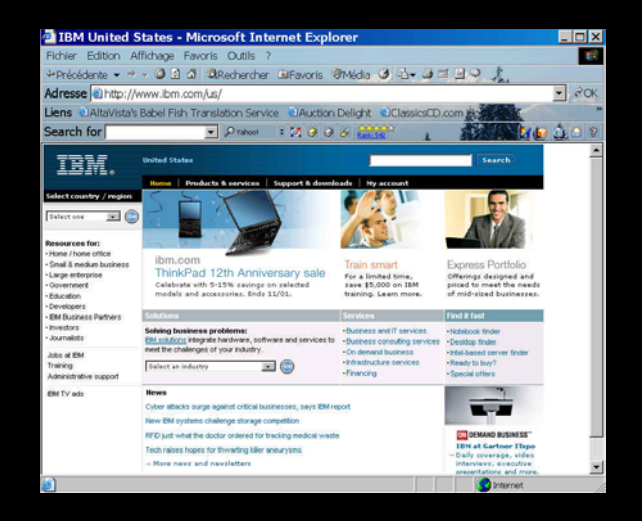

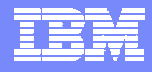

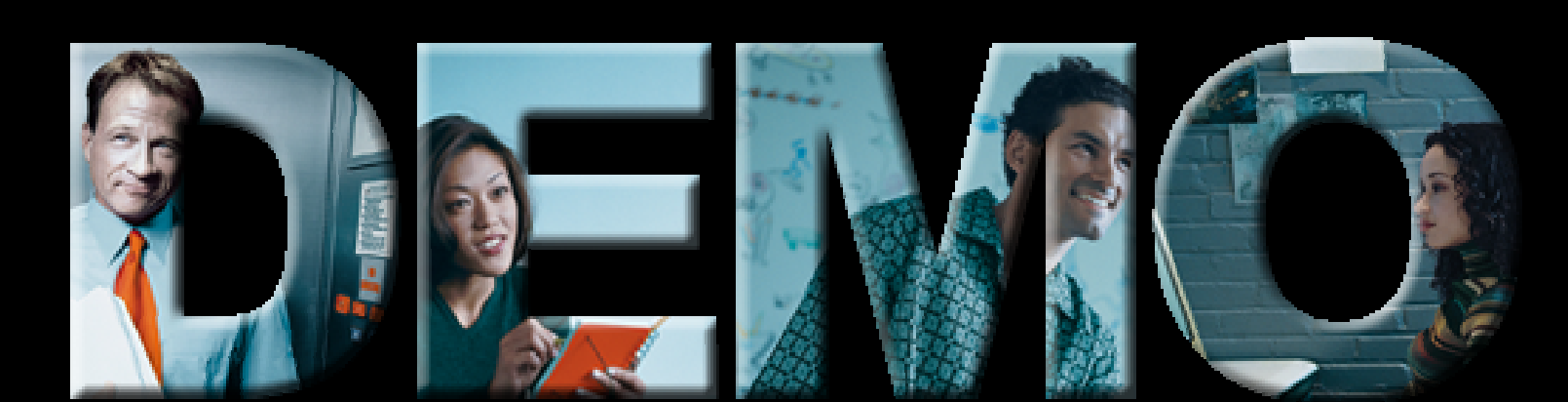

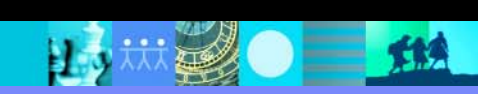

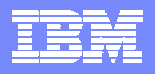

### IBM developerWorks: http://www-130.ibm.com/developerworks *Accélere le démarrage de vos projets*

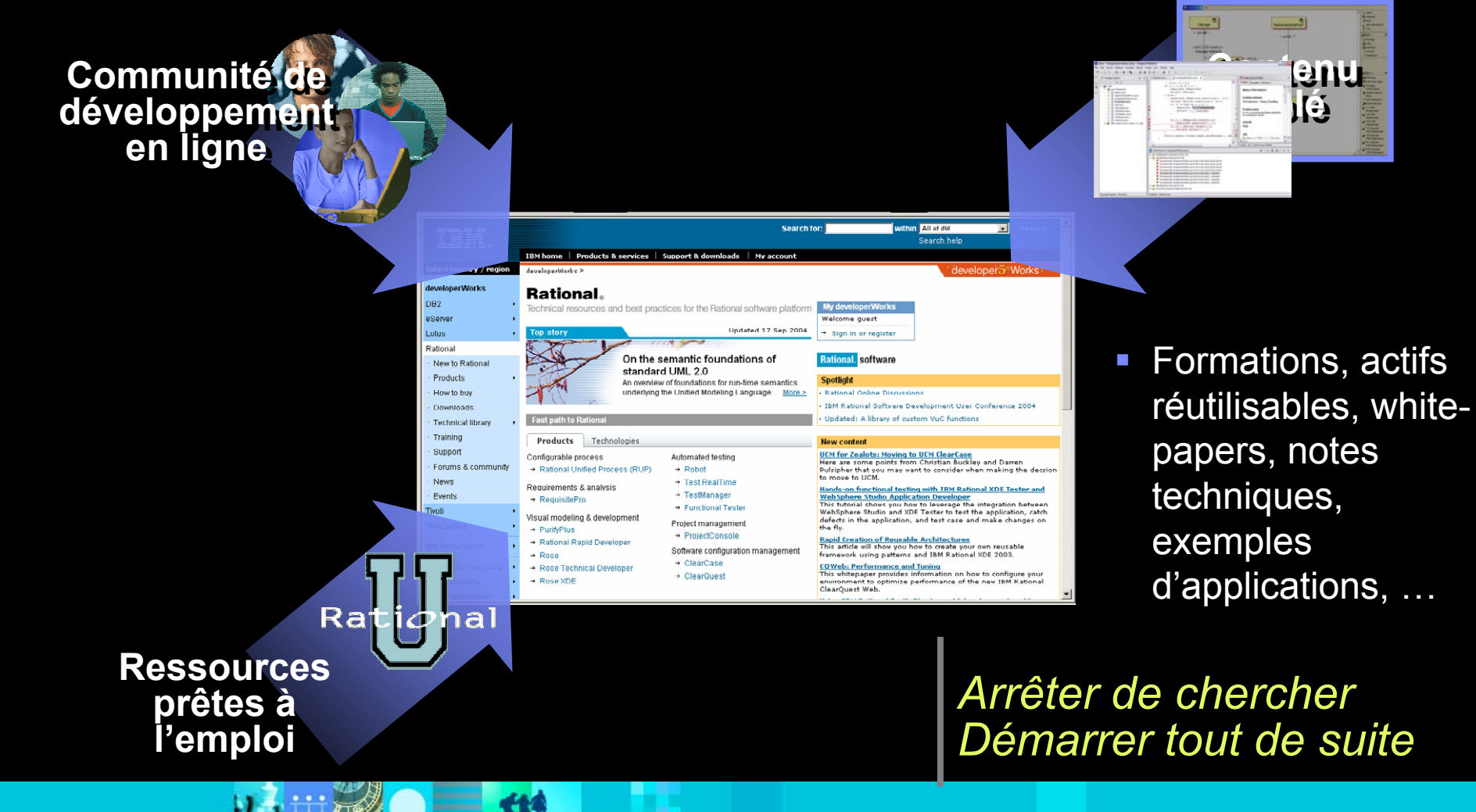

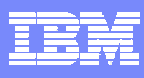

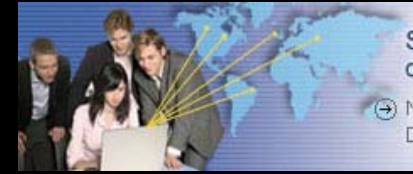

Simplifier et transformer le développement logiciel

(+) Nouvelle génération IBM Software Development Platform

- Les problèmes liés au développement Web
- $\mathcal{L}_{\mathcal{A}}$ Les solutions IBM Rational pour concevoir des applications Web
- $\overline{\phantom{a}}$ IBM Rational Web Déveloper
- $\mathbb{R}^n$ **• Démonstration**

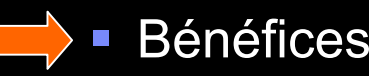

 $\mathcal{L}_{\mathcal{A}}$ Questions / Réponses

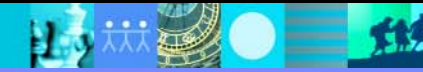

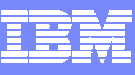

### IBM Rational Web Developer Quels bénéfices pour les développeurs ?

- Gain de temps
	- Dans une interface unifiée, des outils à forte valeur ajoutée (assistants visuels, générateurs de code) prennent en charge les tâches à peu de valeur ajoutée.
- Créativité libérée
	- Une base *open source*
	- Personnalisation et ouverture de l'environnement
- Des résultats immédiats visibles
	- Test sur serveurs intégrés
	- $\blacktriangleright$  La simplicité et la rapidité de construction d'une application permettent d'arriver plus vite à des résultats concrets
- Du savoir-faire réutilisable sans attendre
	- Configuration RUP, *developerWorks*

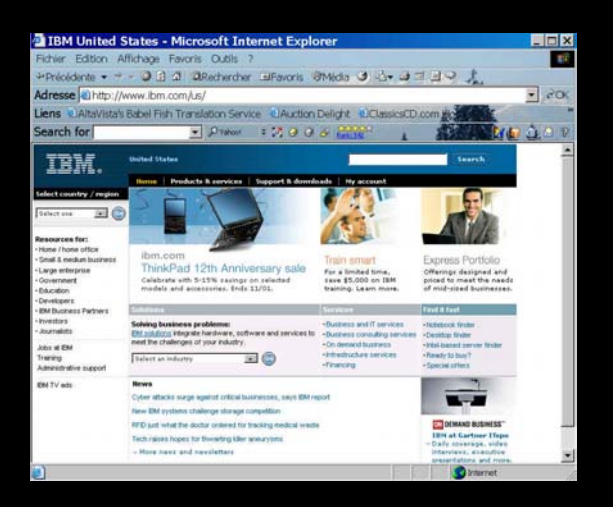

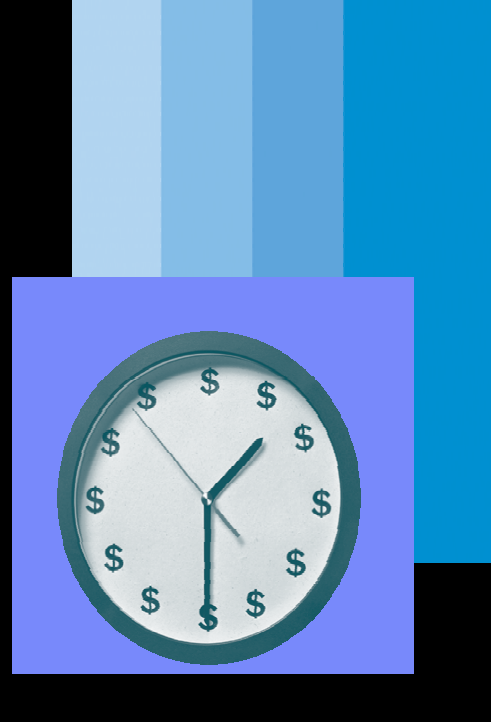

- Les problèmes liés au développement Web
- $\mathcal{L}_{\mathcal{A}}$ Les solutions IBM Rational pour concevoir des applications Web
- $\mathcal{L}_{\mathcal{A}}$ IBM Rational Web Déveloper
- $\mathbb{R}^n$ **• Démonstration**
- $\mathcal{L}_{\mathcal{A}}$ Bénéfices
- Questions / Réponses

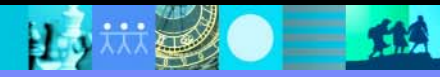

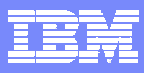

 $\sqrt{}$ 

## Questions ?

巴

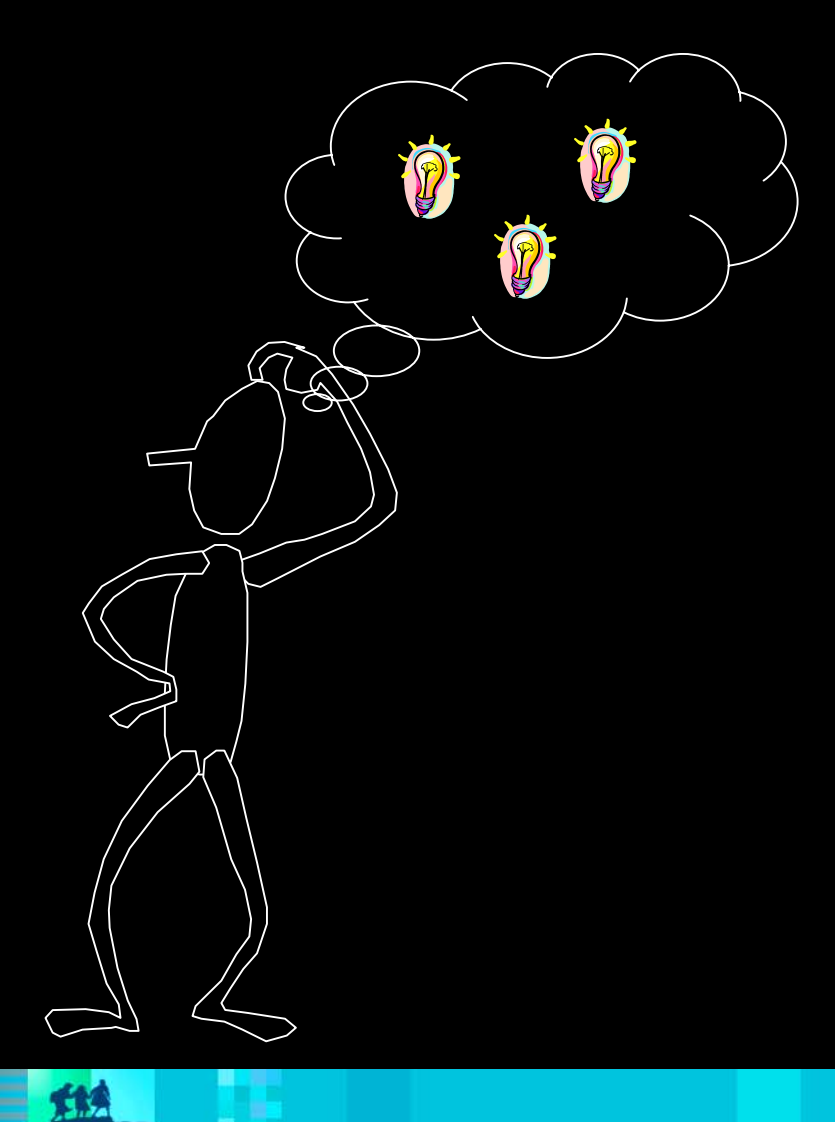

巨

 $\bullet$   $\blacksquare$  iii

## Agenda

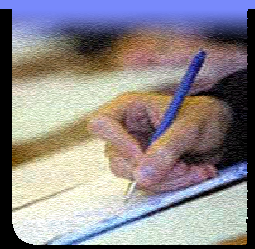

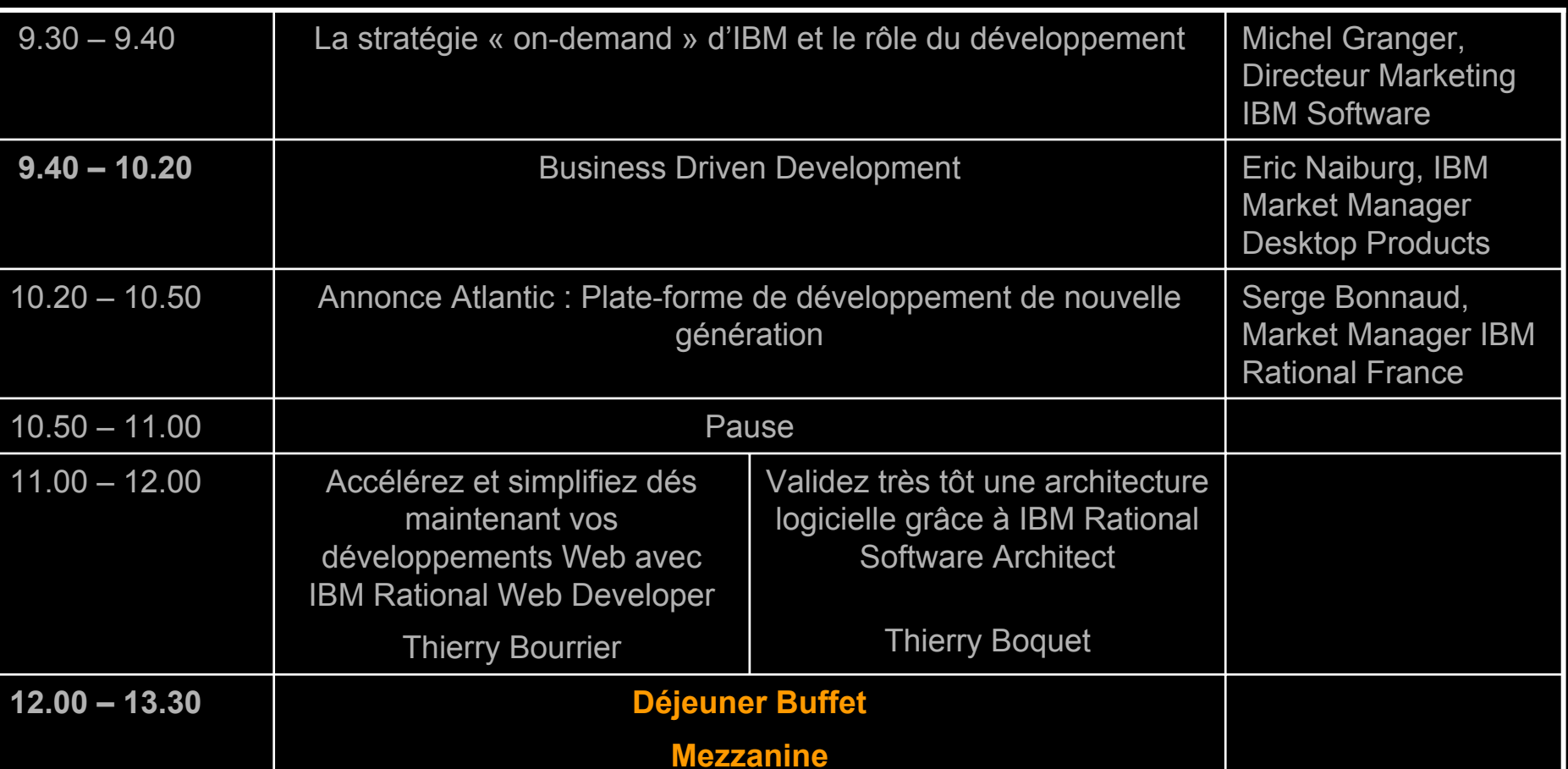

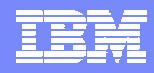